# Extensiones del modelo lineal: regresores polinómicos

## **Contents**

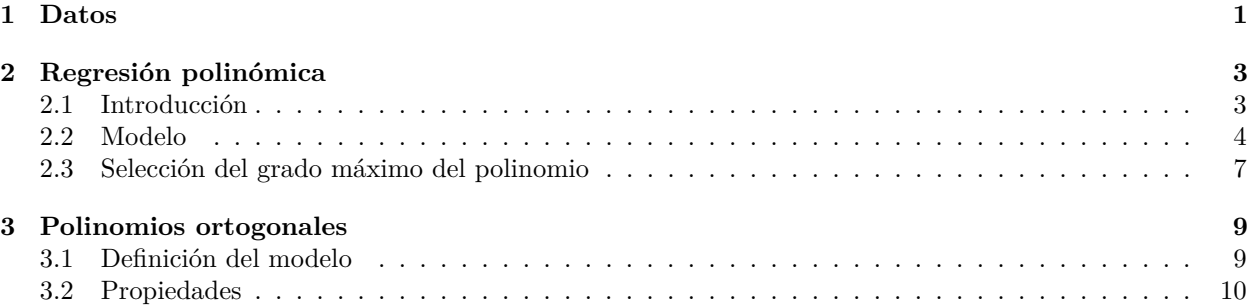

# <span id="page-0-0"></span>**1 Datos**

Datos: Wage

Wage and other data for a group of 3000 male workers in the Mid-Atlantic region.

```
d = read.csv("datos/Wage.csv")
str(d)
```

```
## 'data.frame': 3000 obs. of 12 variables:
## $ X : int 231655 86582 161300 155159 11443 376662 450601 377954 228963 81404 ...
## $ year : int 2006 2004 2003 2003 2005 2008 2009 2008 2006 2004 ...
## $ age : int 18 24 45 43 50 54 44 30 41 52 ...
## $ maritl : chr "1. Never Married" "1. Never Married" "2. Married" "2. Married" ...
## $ race : chr "1. White" "1. White" "1. White" "3. Asian" ...
## $ education : chr "1. < HS Grad" "4. College Grad" "3. Some College" "4. College Grad" ...
## $ region : chr "2. Middle Atlantic" "2. Middle Atlantic" "2. Middle Atlantic" "2. Middle Atlant
## $ jobclass : chr "1. Industrial" "2. Information" "1. Industrial" "2. Information" ...
## $ health : chr "1. <=Good" "2. >=Very Good" "1. <=Good" "2. >=Very Good" ...
## $ health_ins: chr "2. No" "2. No" "1. Yes" "1. Yes" ...
## $ logwage : num 4.32 4.26 4.88 5.04 4.32 ...
## $ wage : num 75 70.5 131 154.7 75 ...
```
A data frame with 3000 observations on the following 11 variables:

- year: Year that wage information was recorded
- age: Age of worker
- maritl: A factor with levels 1. Never Married 2. Married 3. Widowed 4. Divorced and 5. Separated indicating marital status
- race: A factor with levels 1. White 2. Black 3. Asian and 4. Other indicating race
- education: A factor with levels 1. < HS Grad 2. HS Grad 3. Some College 4. College Grad and 5. Advanced Degree indicating education level
- region: Region of the country (mid-atlantic only)
- jobclass: A factor with levels 1. Industrial and 2. Information indicating type of job
- health: A factor with levels 1.  $\leq$  Good and 2.  $\geq$  Very Good indicating health level of worker
- health ins: A factor with levels 1. Yes and 2. No indicating whether worker has health insurance
- logwage: Log of workers wage
- wage: Workers raw wage

```
plot(d$age, d$ wage, cex = 0.5, col = "darkgrey")
```
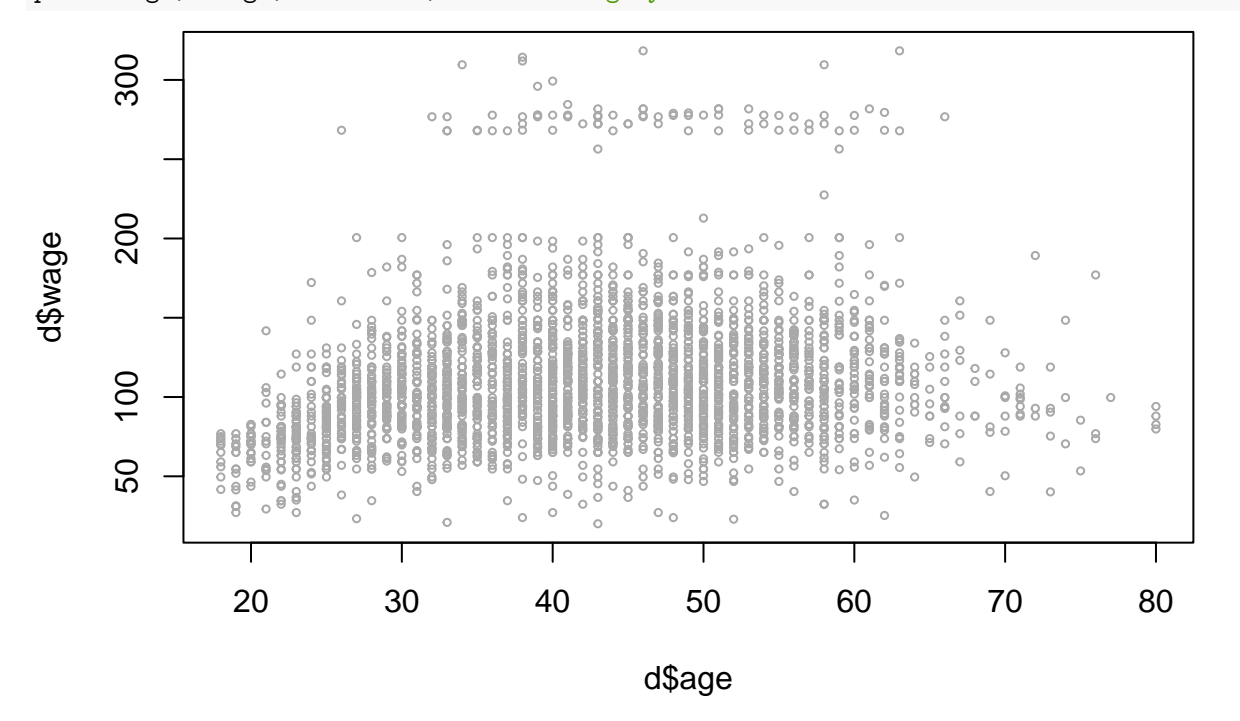

Parece que hay dos grupos diferenciados: los que ganan más de 250.000\$ y los que ganan menos. Vamos a trabajar con los que ganan menos

```
d = d[d$ wage < 250, ]plot(d$age,d$wage, cex = 0.5, col = "darkgrey")
```
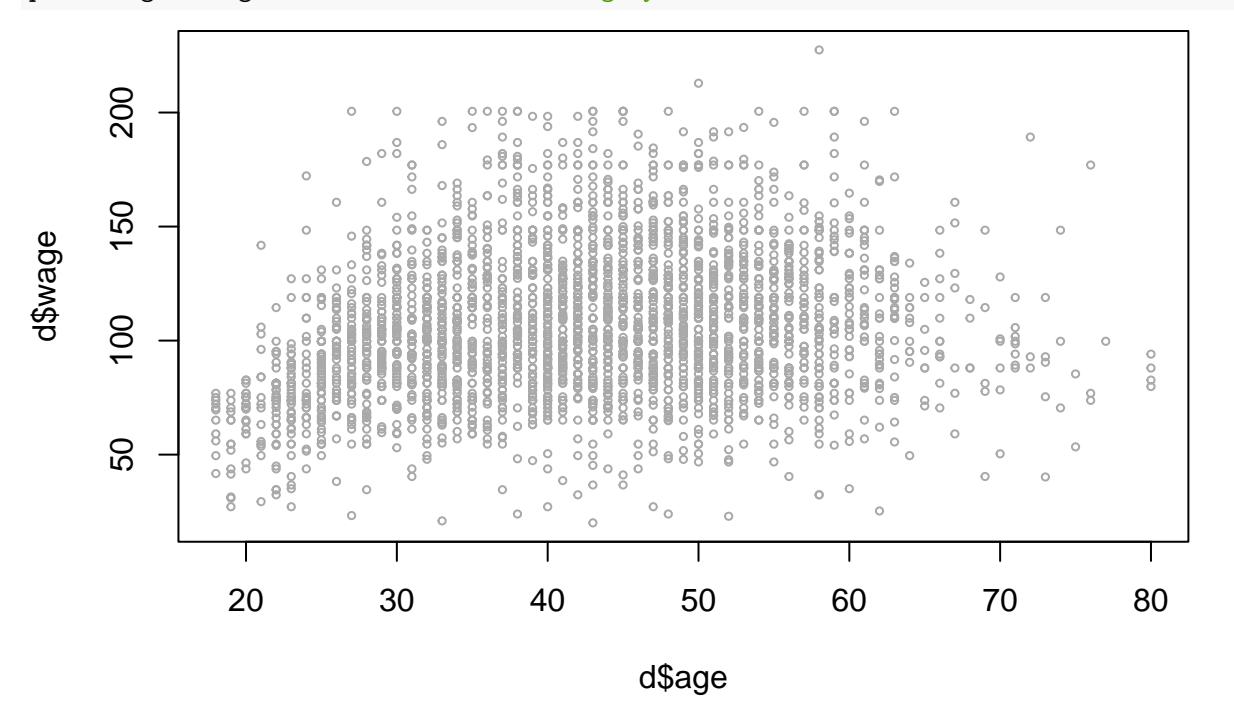

# <span id="page-2-0"></span>**2 Regresión polinómica**

## <span id="page-2-1"></span>**2.1 Introducción**

Utilizar una recta no es satisfactorio

```
m0 = lm(wage ~ age, data = d)summary(m0)
##
## Call:
## lm(formula = wage ~ age, data = d)##
## Residuals:
## Min 1Q Median 3Q Max
## -93.23 -21.68 -2.70 18.72 111.23
##
## Coefficients:
## Estimate Std. Error t value Pr(>|t|)
## (Intercept) 82.95877 2.18977 37.88 <2e-16 ***
## age 0.57355 0.04993 11.49 <2e-16 ***
## ---
## Signif. codes: 0 '***' 0.001 '**' 0.01 '*' 0.05 '.' 0.1 ' ' 1
##
## Residual standard error: 31.25 on 2919 degrees of freedom
## Multiple R-squared: 0.04324, Adjusted R-squared: 0.04292
## F-statistic: 131.9 on 1 and 2919 DF, p-value: < 2.2e-16
plot(d$age,d$wage, cex = 0.5, col = "darkgrey")
abline(m0, col = "red", lwd = 2)
```
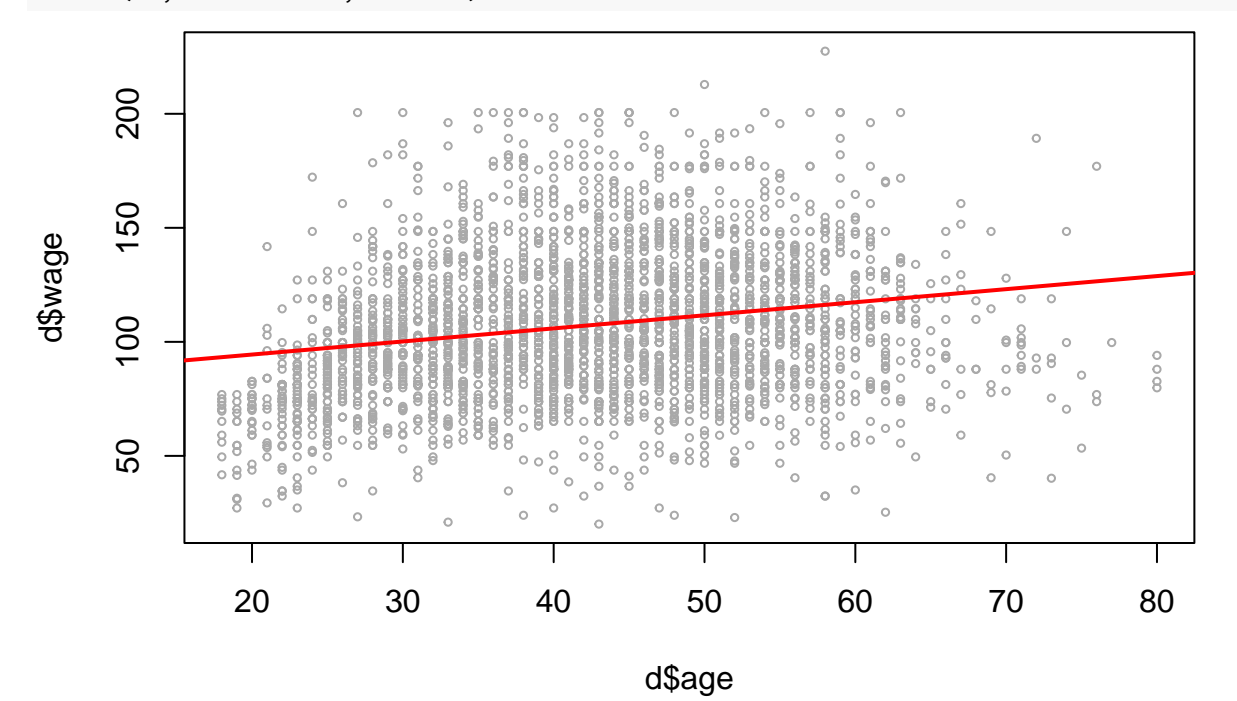

No se ajusta bien a los datos por lo que el *R*<sup>2</sup> es pequeño.

#### <span id="page-3-0"></span>**2.2 Modelo**

$$
y_i = \beta_0 + \beta_1 x_i + \beta_2 x_i^2 + \beta_3 x_i^3 + \dots + \beta_k x_i^k + u_i
$$

- el modelo se estima con mínimos cuadrados, utilizando como regresores:  $x_i, x_i^2, x_i^3, \cdots, x_i^k$ .
- todas las cuestiones de inferencia estudiadas en el tema de regresión lineal son válidas aquí también.

Hay varias maneras de implementarlos en R:

• Definiendo un cambio de variables:

```
• Con la función I():
```

```
m1 = lm(wage ~ age + I(age^2) + I(age^3) + I(age^4), data = d)summary(m1)
```
#### ##

```
## Call:
## lm(formula = wage ~ age + I(age^2) + I(age^3) + I(age^4), data = d)##
## Residuals:
## Min 1Q Median 3Q Max
## -93.565 -20.689 -2.015 17.584 116.228
##
## Coefficients:
## Estimate Std. Error t value Pr(>|t|)
## (Intercept) -1.620e+02 4.563e+01 -3.550 0.000391 ***
## age 1.948e+01 4.477e+00 4.350 1.41e-05 ***
## I(age^2) -5.150e-01 1.569e-01 -3.283 0.001039 **
## I(age^3) 6.113e-03 2.334e-03 2.619 0.008869 **
## I(age^4) -2.800e-05 1.250e-05 -2.240 0.025186 *
## ---
## Signif. codes: 0 '***' 0.001 '**' 0.01 '*' 0.05 '.' 0.1 ' ' 1
##
## Residual standard error: 30.16 on 2916 degrees of freedom
## Multiple R-squared: 0.1094, Adjusted R-squared: 0.1082
## F-statistic: 89.55 on 4 and 2916 DF, p-value: < 2.2e-16
Para hacer predicciones con este modelo, por ejemplo, para age = 29 :
\text{age} = 29xp = data.frame(age, I(age<sup>2</sup>), I(age<sup>3</sup>), I(age<sup>4</sup>)predict(m1, newdata = xp, interval = "confidence")## fit lwr upr
## 1 99.03991 96.883 101.1968
Si vemos el contenido de xp
print(xp)
## age age.2 age.3 age.4
## 1 29 841 24389 707281
Esto sugiere otra manera de hacer la predicción:
xp1 = data-frame(age = age, age.2 = age^2, age.3 = age^3, age.4 = age^4)predict(m1, newdata = xp1, interval = "confidence")## fit lwr upr
## 1 99.03991 96.883 101.1968
```

```
z1 = d$agez2 = d$age^2z3 = d$age^3z4 = d$age^4m2 = Im(wage - z1 + z2 + z3 + z4, data = d)summary(m2)
##
## Call:
## lm(formula = wage ~ z1 + z2 + z3 + z4, data = d)##
## Residuals:
## Min 1Q Median 3Q Max
## -93.565 -20.689 -2.015 17.584 116.228
##
## Coefficients:
## Estimate Std. Error t value Pr(>|t|)
## (Intercept) -1.620e+02 4.563e+01 -3.550 0.000391 ***
## z1 1.948e+01 4.477e+00 4.350 1.41e-05 ***
## z2 -5.150e-01 1.569e-01 -3.283 0.001039 **
## z3 6.113e-03 2.334e-03 2.619 0.008869 **
## z4 -2.800e-05 1.250e-05 -2.240 0.025186 *
## ---
## Signif. codes: 0 '***' 0.001 '**' 0.01 '*' 0.05 '.' 0.1 ' ' 1
##
## Residual standard error: 30.16 on 2916 degrees of freedom
## Multiple R-squared: 0.1094, Adjusted R-squared: 0.1082
## F-statistic: 89.55 on 4 and 2916 DF, p-value: < 2.2e-16
Para predecir:
xp2 = data frame(z1 = age, z2 = age<sup>2</sup>, z3 = age<sup>3</sup>, z4 = age<sup>4</sup>)predict(m1, newdata = xp2, interval = "confidence")## fit lwr upr
## 1 99.03991 96.883 101.1968
  • Con la función poly():
m3 = Im(wage ~ poly(age, degree = 4, raw = T), data = d)summary(m3)
##
## Call:
## lm(formula = wage ~ poly(age, degree = 4, raw = T), data = d)##
## Residuals:
## Min 1Q Median 3Q Max
## -93.565 -20.689 -2.015 17.584 116.228
##
## Coefficients:
## Estimate Std. Error t value Pr(>|t|)
## (Intercept) -1.620e+02 4.563e+01 -3.550 0.000391 ***
## poly(age, degree = 4, raw = T)1 1.948e+01 4.477e+00 4.350 1.41e-05 ***
## poly(age, degree = 4, raw = T)2 -5.150e-01 1.569e-01 -3.283 0.001039 **
## poly(age, degree = 4, raw = T)3 6.113e-03 2.334e-03 2.619 0.008869 **
```

```
## poly(age, degree = 4, raw = T)4 -2.800e-05 1.250e-05 -2.240 0.025186 *## ---
## Signif. codes: 0 '***' 0.001 '**' 0.01 '*' 0.05 '.' 0.1 ' ' 1
##
## Residual standard error: 30.16 on 2916 degrees of freedom
## Multiple R-squared: 0.1094, Adjusted R-squared: 0.1082
## F-statistic: 89.55 on 4 and 2916 DF, p-value: < 2.2e-16
La opción raw = T es necesaria, porque de lo contrario utiliza polinomios ortogonales. Para predecir:
xp3 = data-frame(age = age)predict(m1, newdata = xp3, interval = "confidence")
## fit lwr upr
## 1 99.03991 96.883 101.1968
Es decir, la función poly() internamente crea las variables necesarias a partir de age. Vamos a dibujar la
```
curva y los intervalos de confianza y predicción:

```
age_grid = seq(from = min(d\{age}), to = max(d\{age}), by = 1)
yp = predict(m1, newdata = data-frame(age = age\_grid), se = TRUE)yp = predict(m1, newdata = data-frame(age = age\_grid), interval = "confidence", level = 0.95)yp1 = predict(m1, newdata = data-frame(age = age\_grid), interval = "prediction", level = 0.95)
plot(wage \sim age, data = d, xlim = range(age), cex = 0.5, col = "darkgrey")
title("Polinomio de grado 4")
lines(age_grid, yp[,1], lwd = 2, col = "blue")# intervalos de confianza para el nivel medio
lines(age_grid, yp[, 2], col = "blue", lty = 3)
lines(age_grid, yp[,3], col = "blue", lty = 3)# intervalos de prediccion
lines(age_grid, yp1[,2], col = "red", lty = 3)lines(age_grid, yp1[,3], col = "red", lty = 3)
```
# **Polinomio de grado 4**

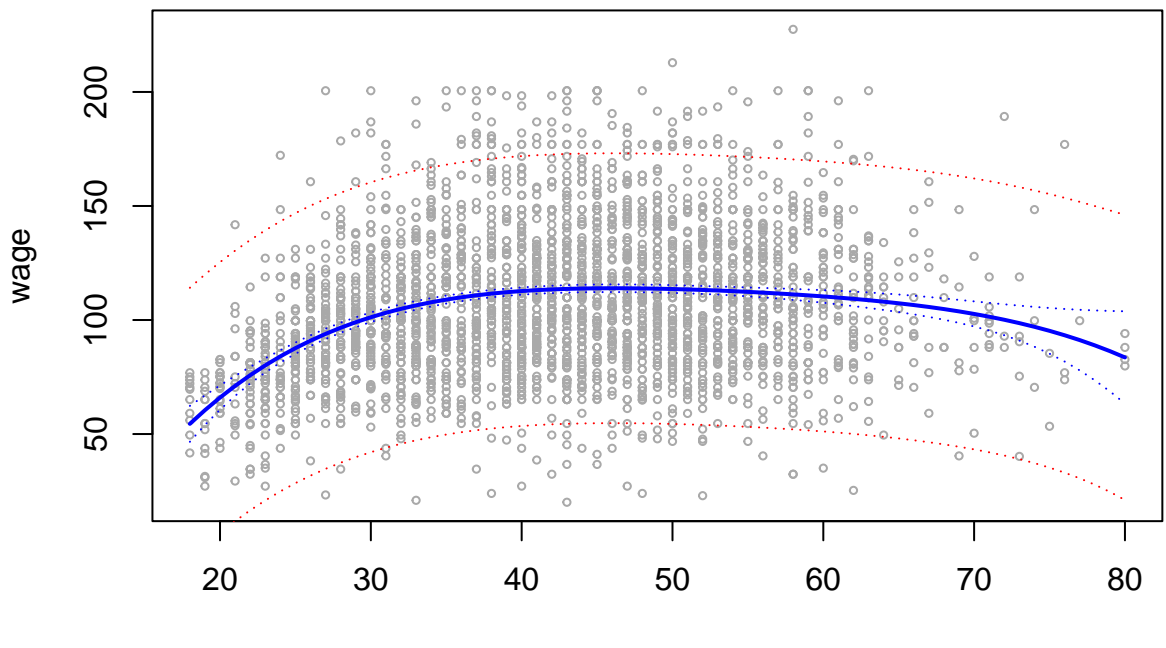

age

## <span id="page-6-0"></span>**2.3 Selección del grado máximo del polinomio**

Vamos a ir aumentando el grado del polinomio:

```
# numero maximo de escalones
max_{\text{grad}} = 10r2_adj = rep(0, max\_grad)for (i in 1:max_grad){
  mi = lm(wage ~ poly(age, degree = i, raw = T), data = d)\mathtt{mi\_summary} = \mathtt{summary}(\mathtt{mi})r2_adj[i] = mi_summary$adj.r.squared
}
plot(r2_adj, type = "b")
```
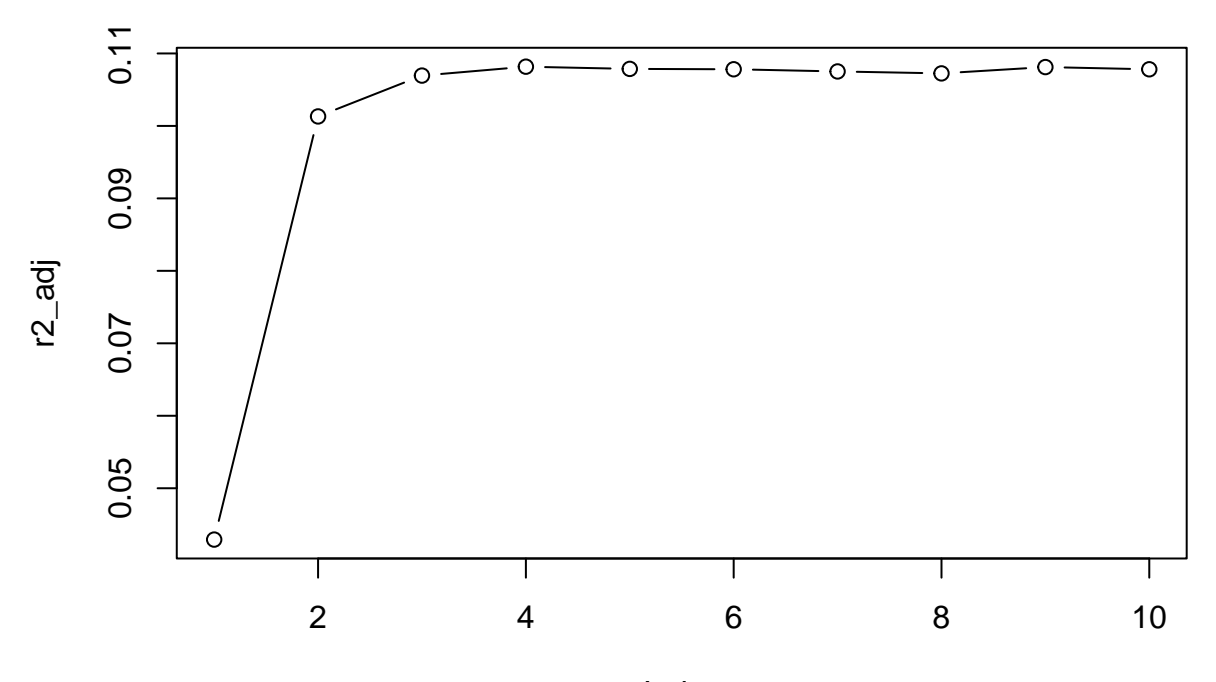

Index

Como vemos, no aumentamos el R2 para ordenes mayores de 4. Podemos afinar más utilizando el contraste de la F:

$$
F_0 = \frac{(SSR(m) - SSR(k))/(k-m)}{SSR(k)/(n-k-1)} \sim F_{k-m,n-k-1}
$$

Vamos a comparar los modelos de grado 3, 4 y 5:

```
mk3 = lm(wage ~ poly(age, degree = 3, raw = T), data = d)mk4 = lm(wage ~ poly(age, degree = 4, raw = T), data = d)mk5 = lm(wage ~ poly(age, degree = 5, raw = T), data = d)anova(mk3,mk4)
## Analysis of Variance Table
##
## Model 1: wage \sim poly(age, degree = 3, raw = T)
## Model 2: wage \sim poly(age, degree = 4, raw = T)
## Res.Df RSS Df Sum of Sq F Pr(>F)
## 1 2917 2657641
```

```
## 2 2916 2653077 1 4563.9 5.0162 0.02519 *
## ---
## Signif. codes: 0 '***' 0.001 '**' 0.01 '*' 0.05 '.' 0.1 ' ' 1
anova(mk4,mk5)
```

```
## Analysis of Variance Table
##
## Model 1: wage \sim poly(age, degree = 4, raw = T)
## Model 2: wage ~ poly(age, degree = 5, raw = T)
## Res.Df RSS Df Sum of Sq F Pr(>F)
## 1 2916 2653077
## 2 2915 2653073 1 3.8638 0.0042 0.9481
```

```
anova(mk3,mk5)
## Analysis of Variance Table
##
## Model 1: wage \sim poly(age, degree = 3, raw = T)
## Model 2: wage \sim poly(age, degree = 5, raw = T)
## Res.Df RSS Df Sum of Sq F Pr(>F)
## 1 2917 2657641
## 2 2915 2653073 2 4567.8 2.5094 0.08149 .
## ---
## Signif. codes: 0 '***' 0.001 '**' 0.01 '*' 0.05 '.' 0.1 ' ' 1
```
Como vemos, orden 3 y orden 5 son equivalentes, luego nos quedamos con el de orden 3 porque siempre preferimos modelos sencillos a modelos complejos.

### <span id="page-8-0"></span>**3 Polinomios ortogonales**

#### <span id="page-8-1"></span>**3.1 Definición del modelo**

Uno de los principales problemas que tiene utilizar el modelo anterior es que para polinomios de grado elevado, la matriz *X<sup>T</sup> X* es casi singular, y podemos tener problemas en la estimación del modelo. Por ejemplo:

```
mk6 = lm(wage ~ poly(age, degree = 6, raw = T), data = d)summary(mk6)
```

```
##
## Call:
## lm(formula = wage ~ poly(age, degree = 6, raw = T), data = d)##
## Residuals:
## Min 1Q Median 3Q Max
## -93.347 -20.526 -1.956 17.549 115.680
##
## Coefficients:
## Estimate Std. Error t value Pr(>|t|)
## (Intercept) 1.219e+02 3.275e+02 0.372 0.710
## poly(age, degree = 6, raw = T)1 -2.428e+01 4.944e+01 -0.491 0.623
## poly(age, degree = 6, raw = T)2 2.168e+00 2.986e+00 0.726 0.468
## poly(age, degree = 6, raw = T)3 -7.784e-02 9.255e-02 -0.841 0.400
## poly(age, degree = 6, raw = T)4 1.391e-03 1.556e-03 0.894 0.372
## poly(age, degree = 6, raw = T)5 -1.231e-05 1.349e-05 -0.913 0.362
## poly(age, degree = 6, raw = T)6 4.299e-08 4.723e-08 0.910 0.363
##
## Residual standard error: 30.17 on 2914 degrees of freedom
## Multiple R-squared: 0.1097, Adjusted R-squared: 0.1078
## F-statistic: 59.81 on 6 and 2914 DF, p-value: < 2.2e-16
```
Como vemos, en este modelo salen todos los parámetros no significativos, incluso *β*<sup>1</sup> y *β*2. Una opción es utilizar el modelo:

 $y_i = \beta_0 + \beta_1 P_1(x_i) + \beta_2 P_2(x_i) + \cdots + \beta_k P_k(x_i) + u_i$ 

donde *Pk*(*xi*) es el polinomio de orden k que verifica:

$$
\sum_{i=1}^{n} P_r(x_i) P_s(x_i) \neq 0, \text{ cuando } r = s;
$$
  

$$
\sum_{i=1}^{n} P_r(x_i) P_s(x_i) = 0, \text{ cuando } r \neq s;
$$

es decir, son polinomios ortogonales. El modelo sigue siendo  $y = X\beta + u$ , con

$$
X = \begin{bmatrix} 1 & P_1(x_1) & \cdots & P_k(x_1) \\ 1 & P_1(x_2) & \cdots & P_k(x_2) \\ \vdots & \vdots & & \vdots \\ 1 & P_1(x_n) & \cdots & P_k(x_n) \end{bmatrix}
$$

Por tanto:

$$
X^{T}X = \begin{bmatrix} n & 0 & \cdots & 0 \\ 0 & \sum_{i=1}^{n} P_{1}^{2}(x_{i}) & \cdots & 0 \\ \vdots & \vdots & & \vdots \\ 0 & 0 & \cdots & \sum_{i=1}^{n} P_{k}^{2}(x_{i}) \end{bmatrix}, \quad X^{T}y = \begin{bmatrix} \sum_{i=1}^{n} y_{i} \\ \sum_{i=1}^{n} P_{1}(x_{i})y_{i} \\ \vdots \\ \sum_{i=1}^{n} P_{k}(x_{i})y_{i} \end{bmatrix}
$$

Esta matriz es invertible (al ser diagonal) y:

$$
\hat{\beta}_j = \frac{\sum_{i=1}^n P_j(x_i) y_i}{\sum_{i=1}^n P_j^2(x_i)}
$$

Una consecuencia importante es que como  $Var[\hat{\beta}] = \sigma^2 (X^T X)^{-1}$ , se tiene que:

$$
Var[\hat{\beta}_j] = \frac{\sigma^2}{\sum_{i=1}^n P_j^2(x_i)}
$$

#### <span id="page-9-0"></span>**3.2 Propiedades**

• Los parámetros del modelo ortogonal no coincide con los del modelo polinómico no ortogonal:

```
mk4a = lm(wage ~ poly(age, degree = 4), data = d)
summary(mk4a)
```

```
##
## Call:
## lm(formula = wage ~ poly(age, degree = 4), data = d)
##
## Residuals:
## Min 1Q Median 3Q Max
## -93.565 -20.689 -2.015 17.584 116.228
##
## Coefficients:
## Estimate Std. Error t value Pr(>|t|)
## (Intercept) 107.2187 0.5581 192.11 < 2e-16 ***
## poly(age, degree = 4)1 358.9196 30.1635 11.90 < 2e-16 ***
## poly(age, degree = 4)2 -418.0999 30.1635 -13.86 < 2e-16 ***
## poly(age, degree = 4)3 133.0075 30.1635 4.41 1.07e-05 ***
```

```
## poly(age, degree = 4)4 -67.5570 30.1635 -2.24 0.0252 *
## ---
## Signif. codes: 0 '***' 0.001 '**' 0.01 '*' 0.05 '.' 0.1 ' ' 1
##
## Residual standard error: 30.16 on 2916 degrees of freedom
## Multiple R-squared: 0.1094, Adjusted R-squared: 0.1082
## F-statistic: 89.55 on 4 and 2916 DF, p-value: < 2.2e-16
summary(mk4)
##
## Call:
## lm(formula = wage ~ poly(age, degree = 4, raw = T), data = d)##
## Residuals:
## Min 1Q Median 3Q Max
## -93.565 -20.689 -2.015 17.584 116.228
##
## Coefficients:
## Estimate Std. Error t value Pr(>|t|)
## (Intercept) -1.620e+02 4.563e+01 -3.550 0.000391 ***
## poly(age, degree = 4, raw = T)1 1.948e+01 4.477e+00 4.350 1.41e-05 ***
## poly(age, degree = 4, raw = T)2 -5.150e-01 1.569e-01 -3.283 0.001039 **
## poly(age, degree = 4, raw = T)3 6.113e-03 2.334e-03 2.619 0.008869 **
## poly(age, degree = 4, raw = T)4 -2.800e-05 1.250e-05 -2.240 0.025186 *## ---
## Signif. codes: 0 '***' 0.001 '**' 0.01 '*' 0.05 '.' 0.1 ' ' 1
##
## Residual standard error: 30.16 on 2916 degrees of freedom
## Multiple R-squared: 0.1094, Adjusted R-squared: 0.1082
## F-statistic: 89.55 on 4 and 2916 DF, p-value: < 2.2e-16
  • pero coincide la varianza residual, el R2,. . . Se ha hecho un cambio de base, pero el modelo final es el
    mismo.
  • La predicción tiene que ser la misma:
predict(mk4, newdata = data-frame(age = 22), interval = "confidence")## fit lwr upr
## 1 75.79416 72.15342 79.43489
predict(mk4a, newdata = data.frame(age = 22), interval = "confidence")
## fit lwr upr
## 1 75.79416 72.15342 79.43489
  • Los regresores se van añadiendo sin modificar las estimaciones obtenidas para los parámetros ya
    obtenidos:
summary(lm(wage ~ poly(age, degree = 3), data = d))
##
## Call:
## lm(formula = wage ~ poly(age, degree = 3), data = d)
##
## Residuals:
## Min 1Q Median 3Q Max
```

```
## -94.439 -20.772 -2.009 17.727 117.373
##
## Coefficients:
## Estimate Std. Error t value Pr(>|t|)
## (Intercept) 107.2187 0.5585 191.980 < 2e-16 ***
## poly(age, degree = 3)1 358.9196 30.1842 11.891 < 2e-16 ***
## poly(age, degree = 3)2 -418.0999 30.1842 -13.852 < 2e-16 ***
## poly(age, degree = 3)3 133.0075 30.1842 4.407 1.09e-05 ***
## ---
## Signif. codes: 0 '***' 0.001 '**' 0.01 '*' 0.05 '.' 0.1 ' ' 1
##
## Residual standard error: 30.18 on 2917 degrees of freedom
## Multiple R-squared: 0.1079, Adjusted R-squared: 0.1069
## F-statistic: 117.6 on 3 and 2917 DF, p-value: < 2.2e-16
summary(lm(wage ~ poly(age, degree = 4), data = d))
##
## Call:
## lm(formula = wage ~ poly(age, degree = 4), data = d)
##
## Residuals:
## Min 1Q Median 3Q Max
## -93.565 -20.689 -2.015 17.584 116.228
##
## Coefficients:
## Estimate Std. Error t value Pr(>|t|)
## (Intercept) 107.2187 0.5581 192.11 < 2e-16 ***
## poly(age, degree = 4)1 358.9196 30.1635 11.90 < 2e-16 ***
## poly(age, degree = 4)2 -418.0999 30.1635 -13.86 < 2e-16 ***
## poly(age, degree = 4)3 133.0075 30.1635 4.41 1.07e-05 ***
## poly(age, degree = 4)4 -67.5570 30.1635 -2.24 0.0252 *
## ---
## Signif. codes: 0 '***' 0.001 '**' 0.01 '*' 0.05 '.' 0.1 ' ' 1
##
## Residual standard error: 30.16 on 2916 degrees of freedom
## Multiple R-squared: 0.1094, Adjusted R-squared: 0.1082
## F-statistic: 89.55 on 4 and 2916 DF, p-value: < 2.2e-16
```